# TP série 4 : Système CONTROLX Correcteur Proportionnel-Intégral-Dérivée (PID)  $\boldsymbol{\mu}$

CPGE ATS\*

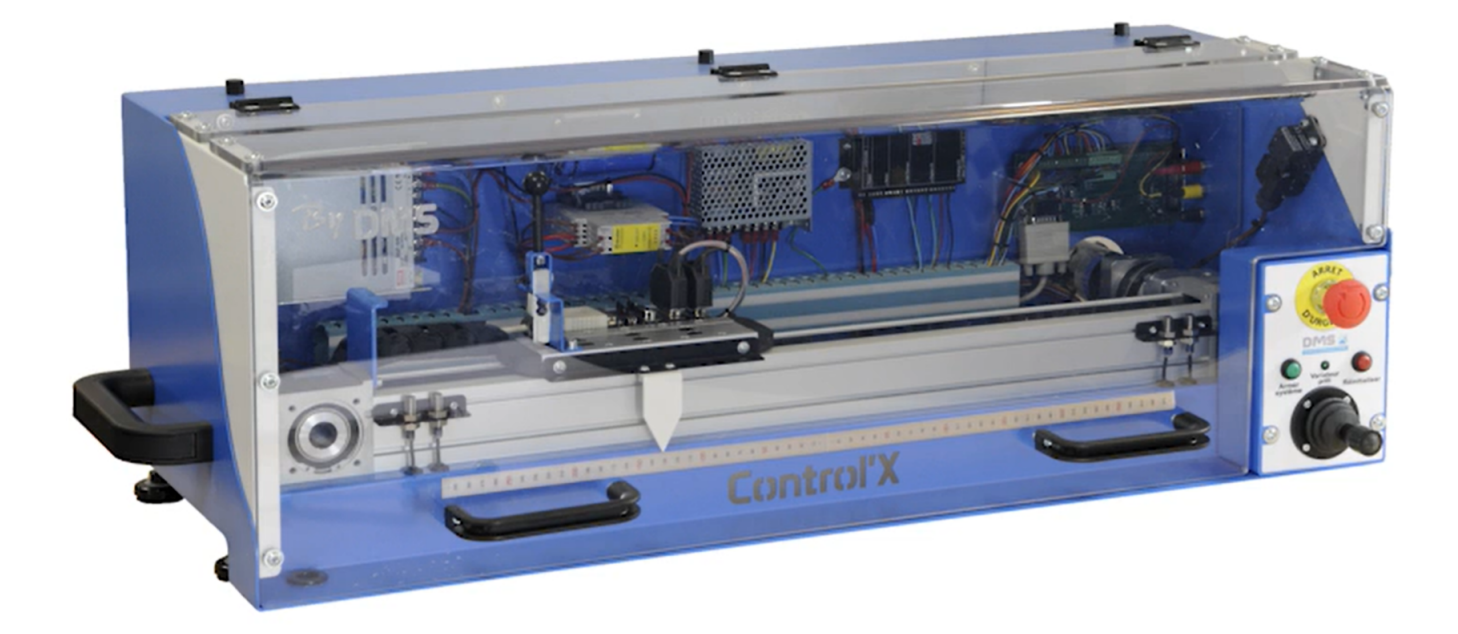

#### Problème 1: Positionnement de l'axe -

- le temps de réponse doit être le plus faible possible ;
- l'erreur de précision doit être nulle ;
- dépassement autorisé inférieur à 1%.

#### Compétences 1: Réglage d'un correcteur PID

- déterminer l'erreur en régime permanent vis-à-vis d'une entrée en échelon ;
- caractériser la stabilité du second ordre avec un intégrateur pur ;
- prévoir les performances de rapidité et de précision d'un système ;
- justifier le choix d'un correcteur vis-à-vis des performances attendues.

<sup>\*</sup>Cédric Dufour, Joël Moutoussamy, Lycée Gustave Eiffel, Dijon

# 1 Activité commune (élève 1 et élève 2) : 1h00

#### Question 1:

Identifier dans le schéma-blocs du DR1 le nom du matériel associé à chaque bloc de l'asservissement de position de l'axe :

- contrôleur ;
- hacheur ;
- moteur ;
- codeur de position, gain de mise à l'échelle et convertisseur numérique-analogique ;
- inertie et frottements ;
- réducteur ;
- poulie.

#### Question 2:

Repérer dans le schéma-blocs du DR1, les grandeurs suivantes en précisant leurs unités :

- $\overline{X_c}(p)$  : consigne de position de l'axe;
- $X(p)$ : position de l'axe;
- $-\epsilon(p)$ : erreur de l'asservissement de position;
- $U_m(p)$  : tension moteur;
- $-I_m(p)$  : couple moteur;
- $\qquad \qquad -C_{em}(p):$  couple moteur;
- $-\Omega_m(p)$  : vitesse angulaire du moteur;
- $-\theta_m(p)$ : position angulaire axe moteur;
- $-\theta_r(p)$ : position angulaire axe de sortie du réducteur;

#### Question 3:

On donne ci-dessous la *FTBO* du système. Calculer les paramètres *H*<sub>0</sub>, ω<sub>0</sub> et *m* en fonction des éléments donnés dans le DR1.

$$
FTBO(p) = \frac{K_{cod}K_{s}K_{cna}K_{h}K_{t}}{Rf + K_{t}K_{e}} \frac{1}{p\left(\frac{JL}{Rf + K_{t}K_{e}}p^{2} + \frac{RJ + Lf}{Rf + K_{t}K_{e}}p + 1\right)} = \frac{H_{0}}{p\left(\frac{p^{2}}{\omega_{0}^{2}} + \frac{2m}{\omega_{0}}p + 1\right)}
$$

#### Question 4:

Déduire l'ordre du système, le nombre d'intégrateurs purs et l'erreur statique théorique.

#### Question 5:

- ouvrir le logiciel Matlab en administrateur et connecter une clé USB dans laquelle se trouve le fichier Simulink : « tp\_serie4\_controlX\_eleves\_2023\_2024.slx » ;
- cliquer sur le bouton « Valider paramètres » et vérifier dans le « workspace » de Matlab, l'affectation des variables ;
- lancer Simulink et ouvrir le fichier « tp\_serie4\_controlX\_eleves\_2023\_2024.slx ».

#### Question 6:

Ouvrir le bloc « Bode Plot » et cliquer sur le bouton « Run » .

Imprimer ces diagrammes en choisissant dans le menu : « print preview » et configurer au format paysage.

À partir des diagrammes :

- vérifier la valeur du gain statique  $H_0$ ;
- positionner le ou les pulsations de coupure et en déduire la valeur de la phase (identifier les changements de pente) ;
- mesurer la marge de phase et la marge de gain et conclure sur la stabilité en boucle fermée ;
- mesurer la bande passante *∆*ω (bande de pulsation pour laquelle le gain est égal ou supérieur à 1).

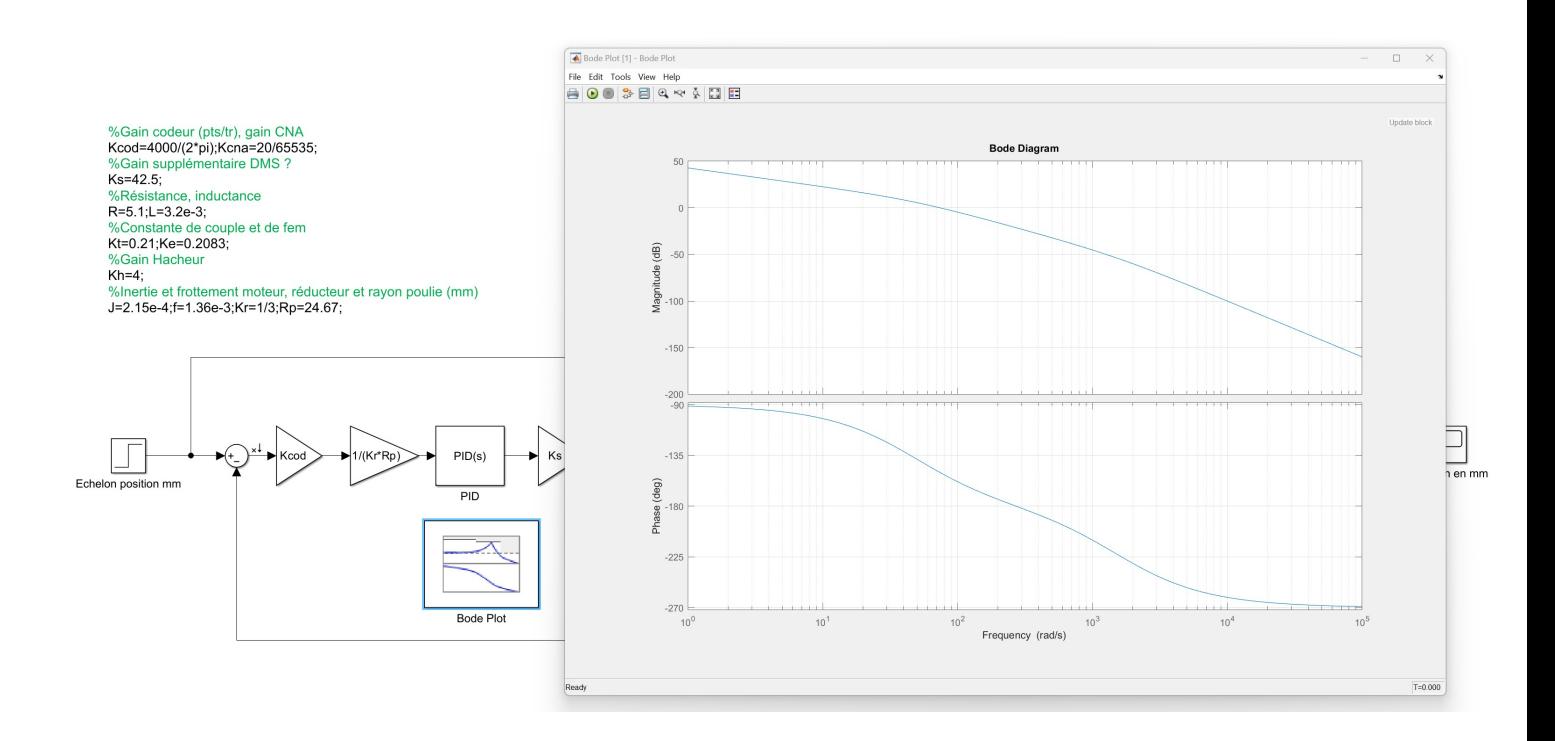

#### Question 7:

Exécuter le fichier Simulink et retrouver le résultat ci-dessous. Imprimer ce dernier. Déduire de la simulation les éléments suivants :

- temps de réponse ;
- erreur statique ;
- dépassement;
- qualité de la stabilité ;

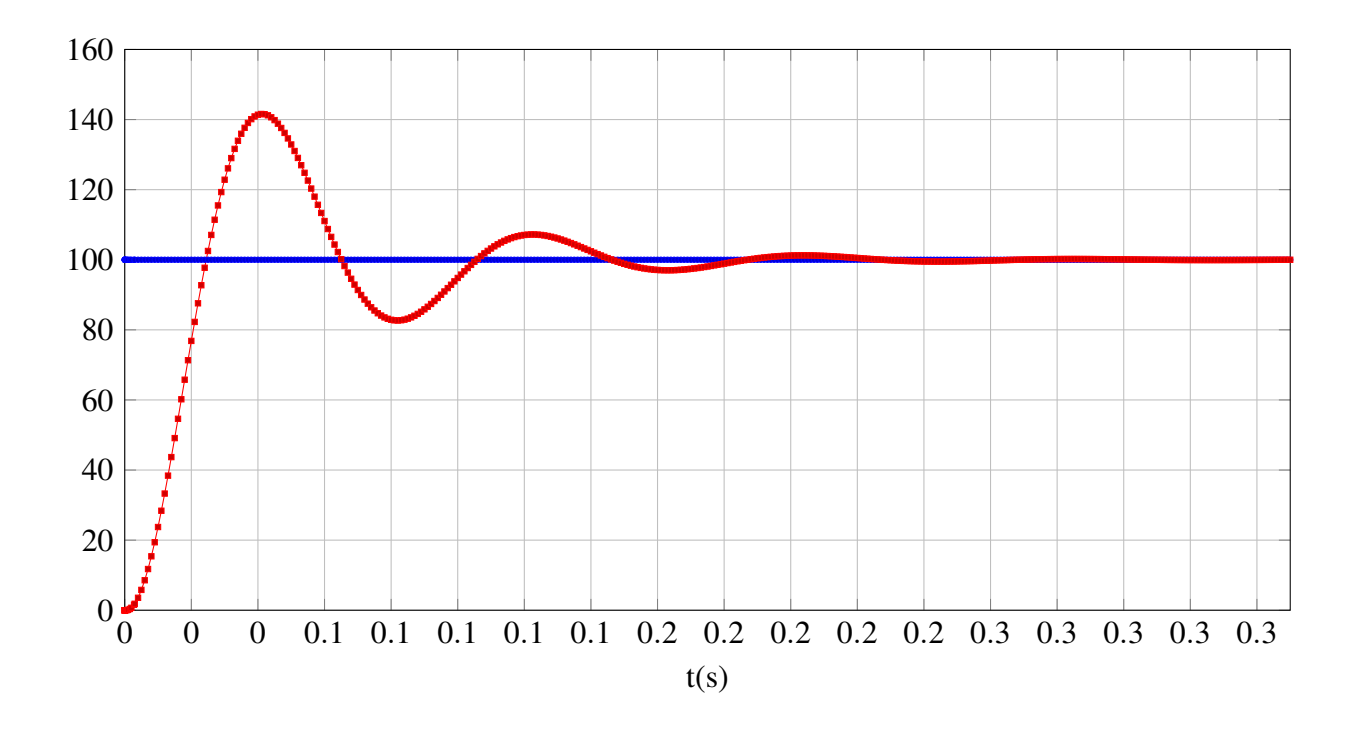

# 2 Activité 1 : élève 1, manipulation : 2h00

## 2.1 Proportionnel

#### Question 8:

Mettre en service le système CONTROLX et consigner le réglage par défaut du correcteur PID de l'axe.

Régler le PID de la position avec  $K_p = 0.2$ ,  $K_l = 0$  et  $K_p = 0$  et réaliser un essai indiciel de 100 *mm*.

En déduire le temps de réponse, l'erreur statique, le premier dépassement et la qualité de la stabilité.

Qualifier le type de la réponse (premier ordre, deuxième ordre sous-amorti, deuxième ordre hyper-amorti).

#### Question 9:

Dresser un tableau comme ci-dessous pour consigner vos résultats.

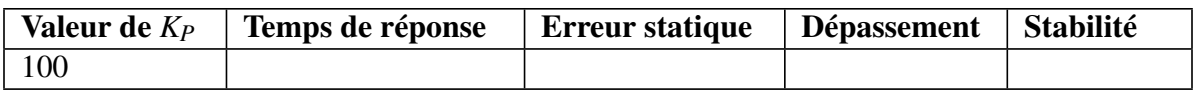

#### Question 10:

Pour chaque valeurs successives du gain proportionnel  $K_P = 0.3$ ,  $K_P = 0.5$ ,  $K_P = 1$ ,  $K_P = 2$  et  $K_P = 5$ :

- déduire des résultats expérimentaux, le temps de réponse, l'erreur statique, le premier dépassement et la qualité de la stabilité ;
- consigner vos résultats dans un tableau.
- conclure sur le rôle de l'action proportionnelle du correcteur PID.
- faire le lien entre la bande passante et le temps de réponse puis entre le gain proportionnel et la marge phase.

#### Question 11:

Expliquer les écarts entre les résultats de manipulation et de simulation.

## 2.2 Intégral

#### Question 12:

Régler le gain proportionnel permettant d'obtenir le meilleur temps de réponse avec le dépassement minimal toléré.

#### Question 13:

Incrémenter le gain intégral (4 valeurs de 0.05 à 0.2) et noter les valeurs provoquant l'augmentation du dépassement puis l'apparition des oscillations.

#### Question 14:

Sachant qu'à gain proportionnel donné, le gain intégral permet de régler la pulsation à partir de laquelle une phase de  $-\frac{\pi}{2}$  $\frac{\pi}{2}$  est ajoutée à la  $FTBO(p),$  expliquer l'apparition des oscillations. Quel paramètre faut-il estimer pour placer l'action intégrale ?

#### Question 15:

Conformément au dépassement toléré et au principe de placer l'action intégrale dans les basses fréquences, régler le gain proportionnel et le gain intégral qui permettent d'obtenir une erreur statique nulle et un temps de réponse minimal.

## 2.3 Dérivée

L'action intégrale permet de supprimer l'erreur statique en générant un signal de commande du moteur qui s'opppose à cette erreur statique.

Cependant cette action intégrale peut provoquer des dépassements et des oscillations.

L'action dérivée s'oppose à l'action intégrale en générant un signal de commande du moteur qui s'oppose aux variations rapides de l'erreur.

#### Question 16:

Régler le gain dérivée qui permet de réduire les dépassements tout conservant le temps de réponse minimal et l'erreur statique nulle.

# 3 Activité 2 : élève 2, simulation : 2h00

## 3.1 Proportionnel

#### Question 17:

Depuis le fichier simulink « tp\_serie4\_controlX\_matlab\_eleves\_2023\_2024.slx » :

- régler le PID de la position avec  $K_p = 0.2$ ,  $K_l = 0$  et  $K_p = 0$  et réaliser un essai indiciel de 100 *mm*;
- en déduire le temps de réponse, l'erreur statique, le premier dépassement, la marge de phase et la marge de gain ;
- qualifier le type de la réponse (premier ordre, deuxième ordre sous-amorti, deuxième ordre hyper-amorti).

#### Question 18:

Dresser un tableau comme ci-dessous pour consigner vos résultats.

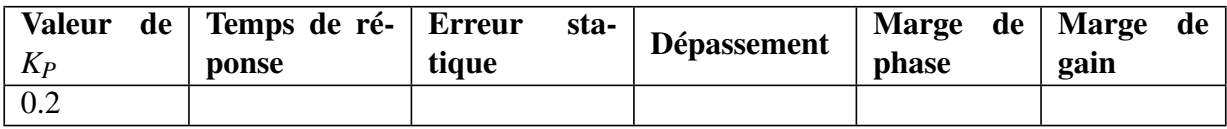

#### Question 19:

Pour chaque valeurs successives du gain proportionnel  $K_P = 0.3$ ,  $K_P = 0.5$ ,  $K_P = 1$ ,  $K_P = 2$  et  $K_P = 5$  et  $K_P = 10$  :

- déduire des résultats expérimentaux, le temps de réponse, l'erreur statique, le premier dépassement et la qualité de la stabilité ;
- consigner vos résultats dans un tableau.
- conclure sur le rôle de l'action proportionnelle du correcteur PID.
- faire le lien entre la bande passante et le temps de réponse puis entre le gain proportionnel et la marge phase.

#### Question 20:

Expliquer les écarts entre les résultats de manipulation et de simulation.

## 3.2 Intégral

#### Question 21:

Régler le gain proportionnel permettant d'obtenir le meilleur temps de réponse avec le dépassement minimal toléré.

#### Question 22:

Incrémenter le gain intégral et noter les valeurs provoquant l'augmentation du dépassement puis l'apparition des oscillations.

#### Question 23:

Sachant qu'à gain proportionnel donné, le gain intégral permet de régler la pulsation à partir de laquelle une phase de  $-\frac{\pi}{2}$  $\frac{\pi}{2}$  est ajoutée à la  $FTBO(p),$  expliquer l'apparition des oscillations. Quel paramètre faut-il estimer pour placer l'action intégrale ?

#### Question 24:

Conformément au dépassement toléré et au principe de placer l'action intégrale dans les basses fréquences, régler le gain proportionnel et le gain intégral qui permettent d'obtenir une erreur statique nulle et le temps de réponse minimal.

## 3.3 Dérivée

L'action intégrale permet de supprimer l'erreur statique en générant un signal de commande du moteur qui s'opppose à cette erreur statique.

Cependant cette action intégrale peut provoquer des dépassements et des oscillations.

L'action dérivée s'oppose à l'action intégrale en générant un signal de commande du moteur qui s'oppose aux variations rapides de l'erreur.

#### Question 25:

Régler le gain dérivée qui permet de réduire les dépassements tout conservant le temps de réponse minimal et l'erreur statique nulle.

 $\blacktriangleleft$ DR1

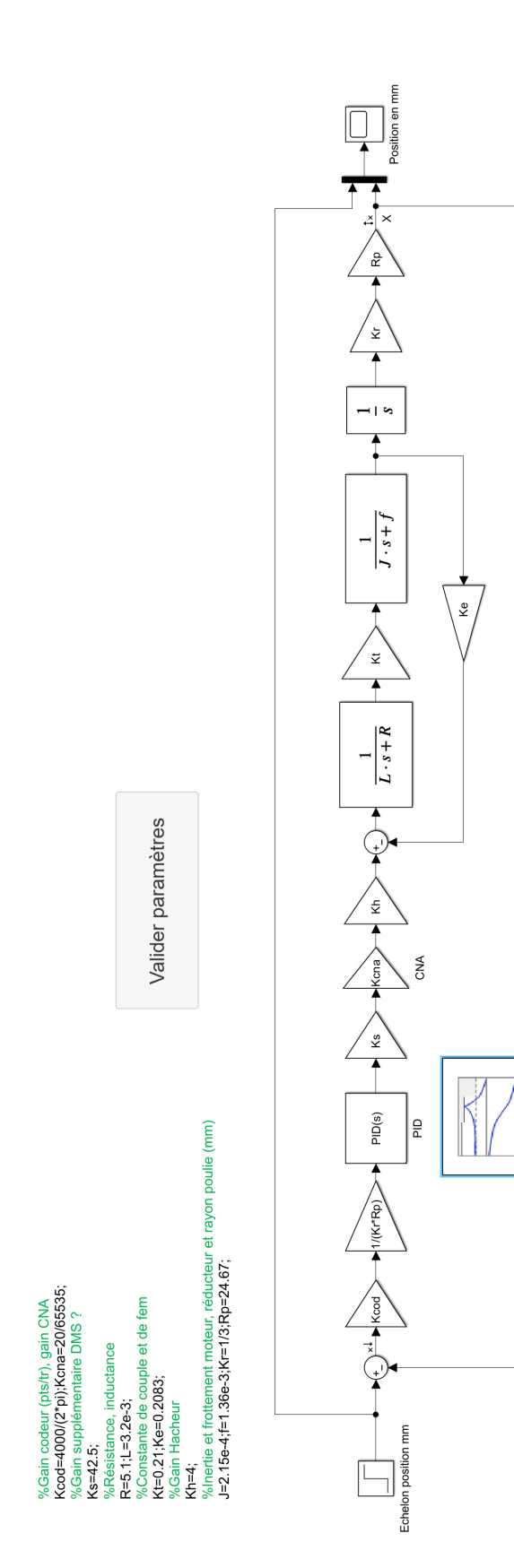

Figure 1 - Asservissement avec correcteur PID Figure 1 – Asservissement avec correcteur PID

Bode Plot